Surname

0

Candidate Number

Other Names

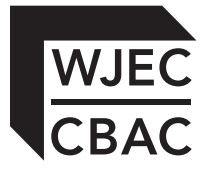

## **GCSE**

4333/01

# INFORMATION AND COMMUNICATION TECHNOLOGY UNIT 3: ICT IN ORGANISATIONS

A.M. FRIDAY, 2 March 2012

1½ hours

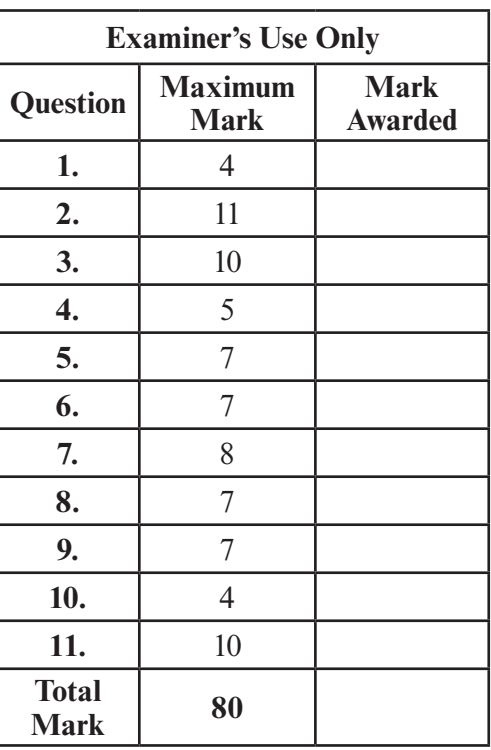

### **INSTRUCTIONS TO CANDIDATES**

Use black ink or black ball-point pen.

Write your name, centre number and candidate number in the spaces at the top of this page.

Answer **all** questions.

Write your answers in the spaces provided in this booklet.

Where the space is not sufficient for your answer, continue the answer at the back of the book, taking care to number the continuation correctly.

### **INFORMATION FOR CANDIDATES**

The number of marks is given in brackets at the end of each question or part-question.

Quality of written communication will be assessed in question **11**.

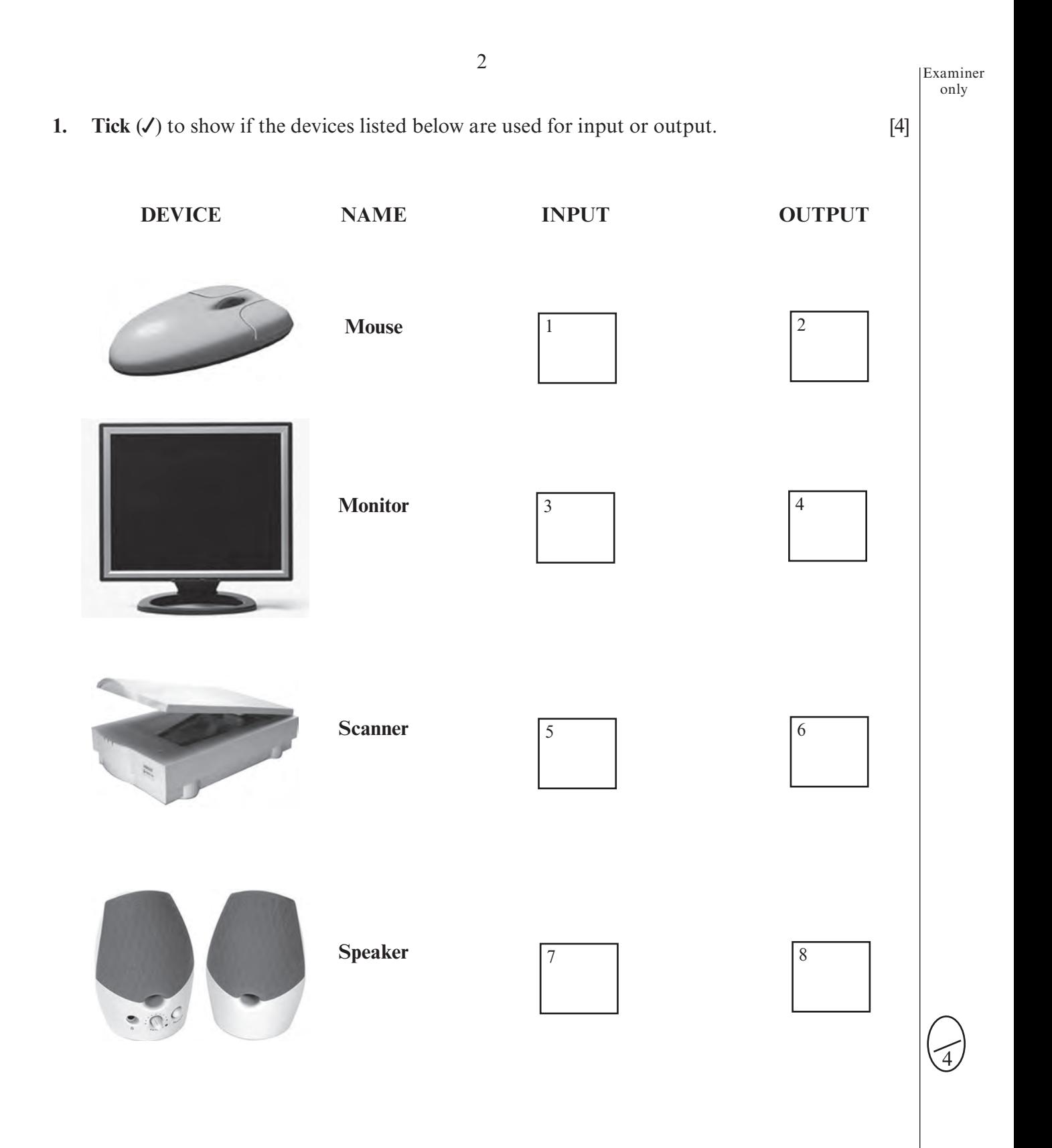

3 Examiner only

**PHOTOS SMALLER OBJECTS KEEP QUALITY LOSE QUALITY PIXELS GAIN QUALITY LARGER** (i) Bitmap images are made up of **...........................................................................** . (ii) Vector graphics are scaleable **...........................................................................** . (iii) Bitmap files tend to be **...........................................................................** in size. (iv) Vector image files tend to be **...........................................................................** in size. (v) When a bitmap image is enlarged you **...........................................................................** . (vi) When a vector image is enlarged you **...........................................................................** . *(b)* Name **two** digital imaging tools used to edit photographs. [2] (i) **.....................................................................................................................................................................................................** (ii) **.....................................................................................................................................................................................................** *(c)* Give **three** factors you should consider when preparing an image for a website. [3] 

**2.** *(a)* Complete the sentences below to show the difference between vector and bitmap graphics. Use each word or phrase only once. [6] graphics. Use each word or phrase only once.

 $\mathord{\text{\rm l}}$ 

(4333-01)

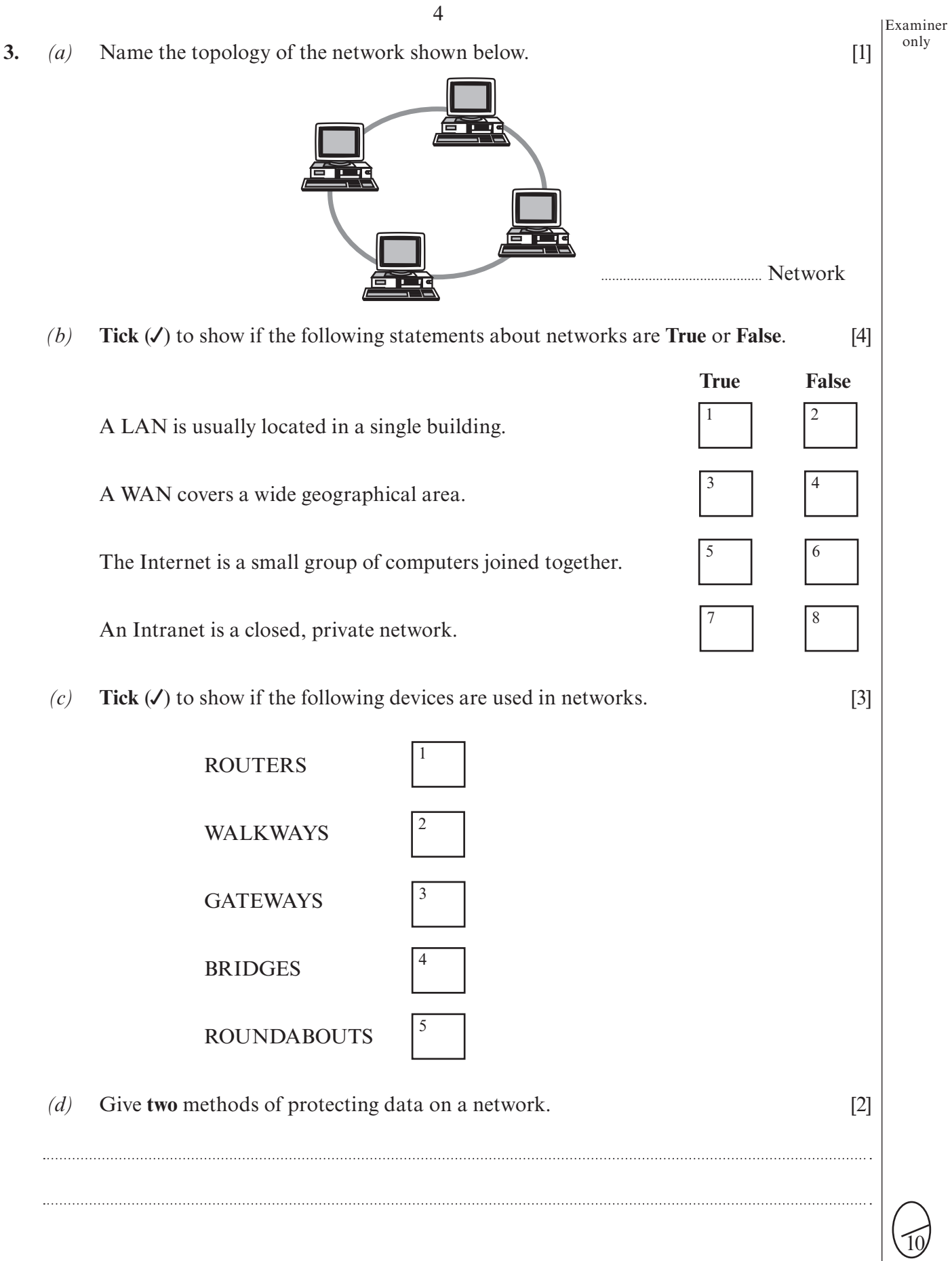

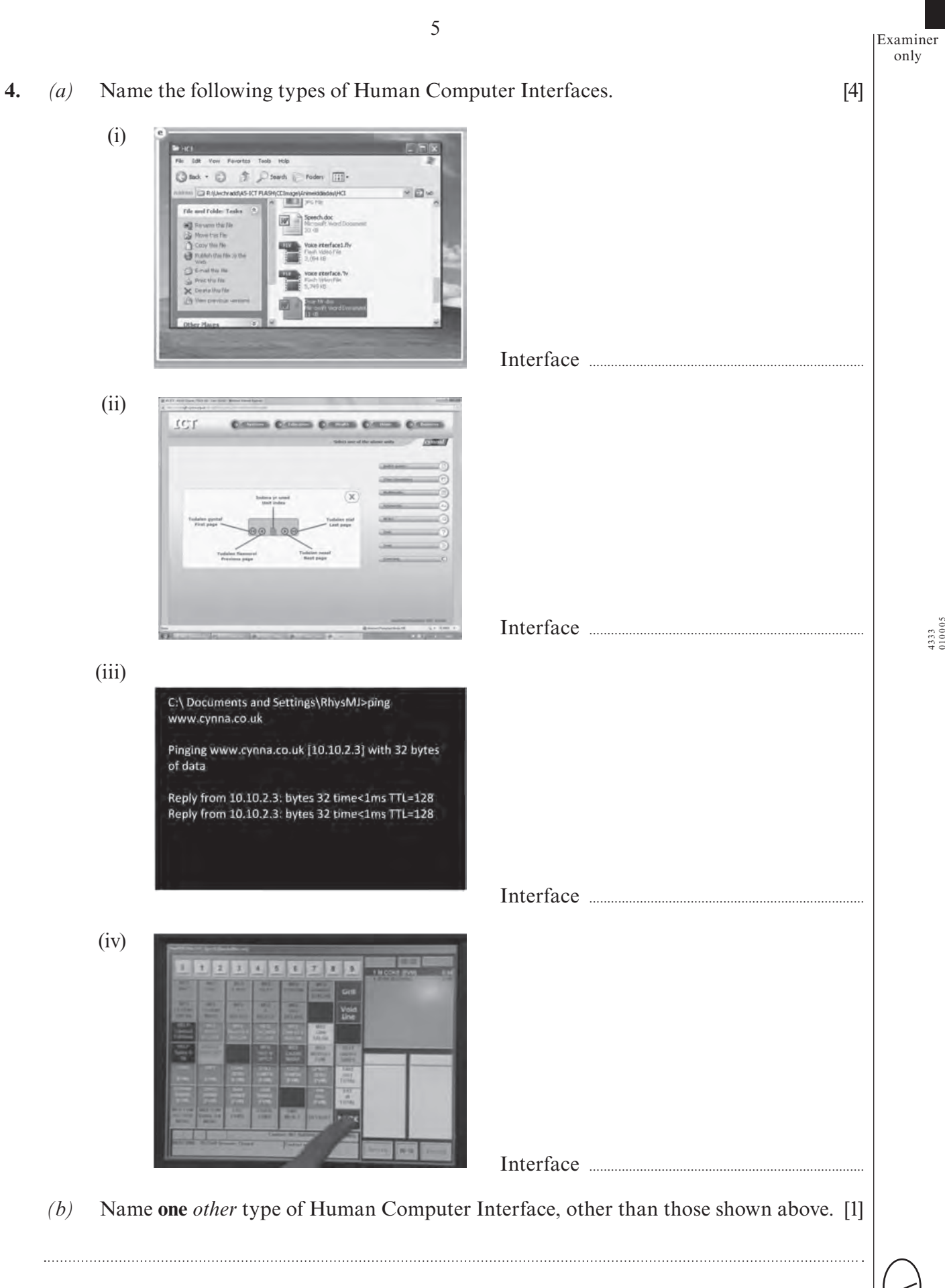

5

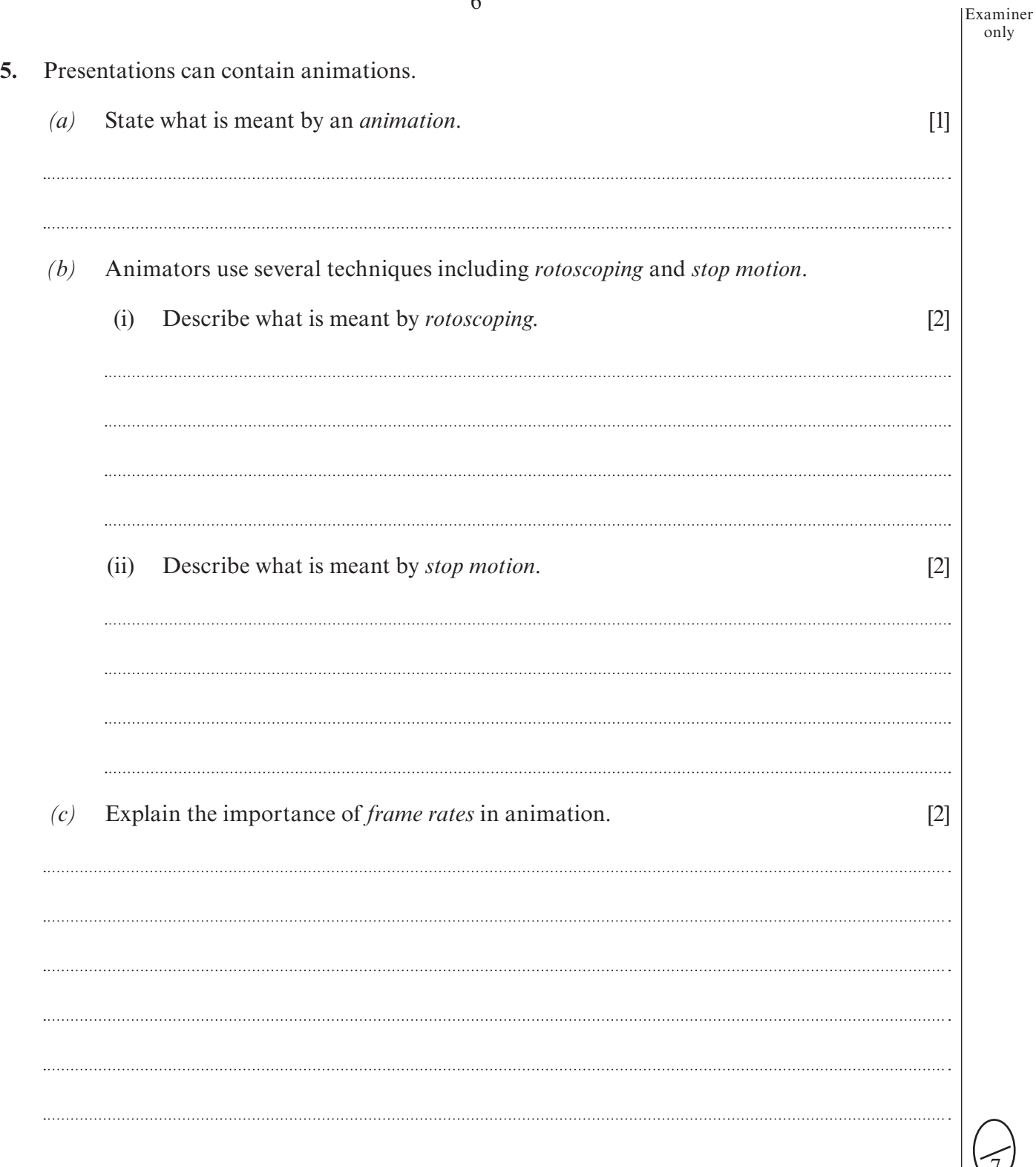

6

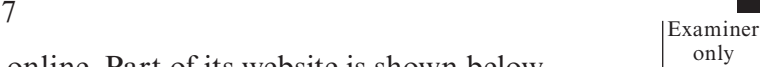

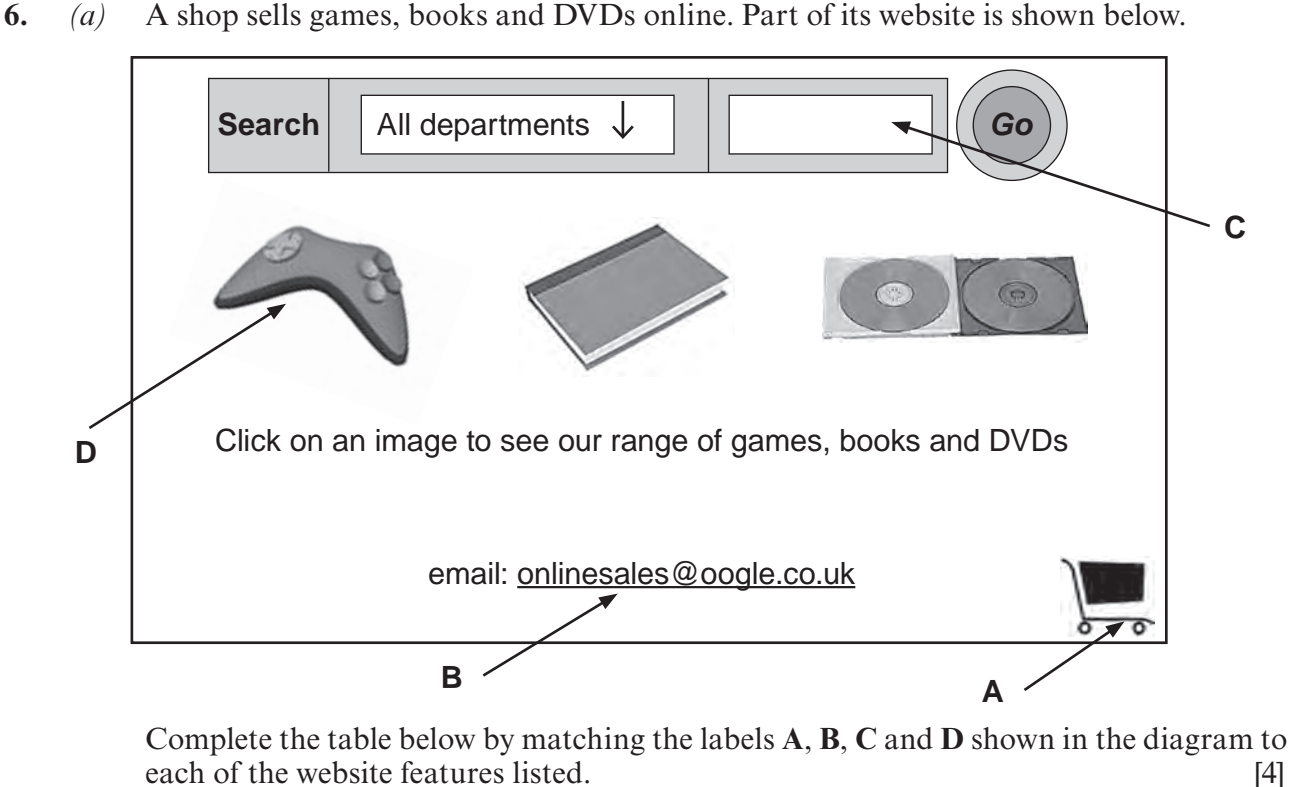

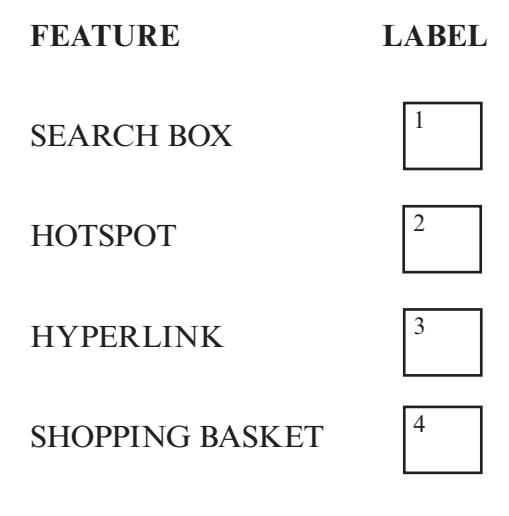

- *(b)* When creating an online account a customer must type their email address in twice. Give a reason why they need to type the address in twice. [1]
- *(c)* Customers can also download music from the website.

(i) Give **one** *advantage* of downloading music from the internet. [1] (ii) Give **one** *disadvantage* of downloading music from the internet. [1]

7

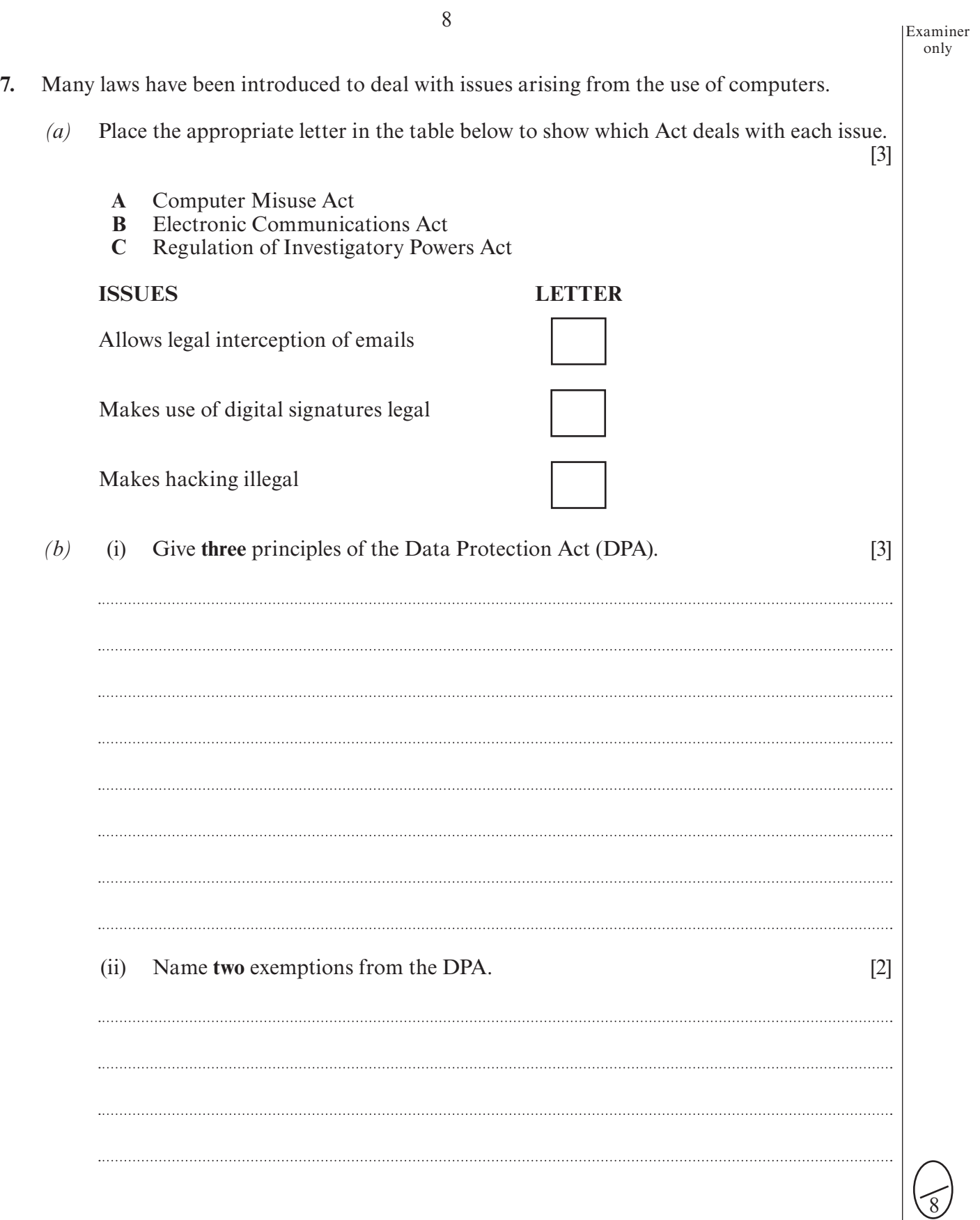

I

only 8. Answer the following questions using one application chosen from the list. • banking • payroll • expert systems • e-commerce systems Name your chosen application. Give two specific uses of ICT in your chosen application.  $[2]$  $(a)$ Use  $1$   $\ldots$   $\ldots$   $\ld$  $\frac{1}{2}$  . The contract of the contract of the contract of the contract of the contract of the contract of the contract of the contract of the contract of the contract of the contract of the contract of the contract of t State one method of data capture used in your chosen application.  $(b)$  $\lceil 1 \rceil$ Give two *advantages* of using ICT for your chosen application.  $\lceil 2 \rceil$  $(c)$  $(d)$ Give two *disadvantages* of using ICT for your chosen application.  $[2]$ 

Examiner

Examiner only

9. The diagram below describes a general control system. Name a control system you have studied and answer the following questions.

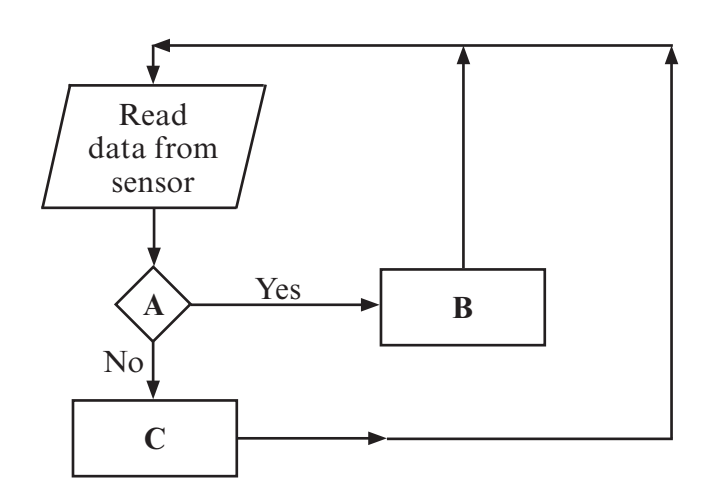

 $(a)$ Name a sensor and an output device used in the control system you have named above.  $\lceil 2 \rceil$ 

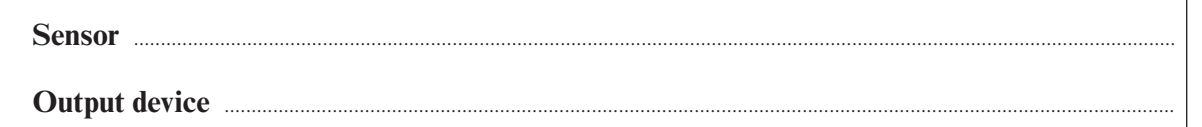

Complete the table for the control system you have named above, giving suitable  $(b)$ processes for the letters A, B and C indicated in the diagram.  $[3]$ 

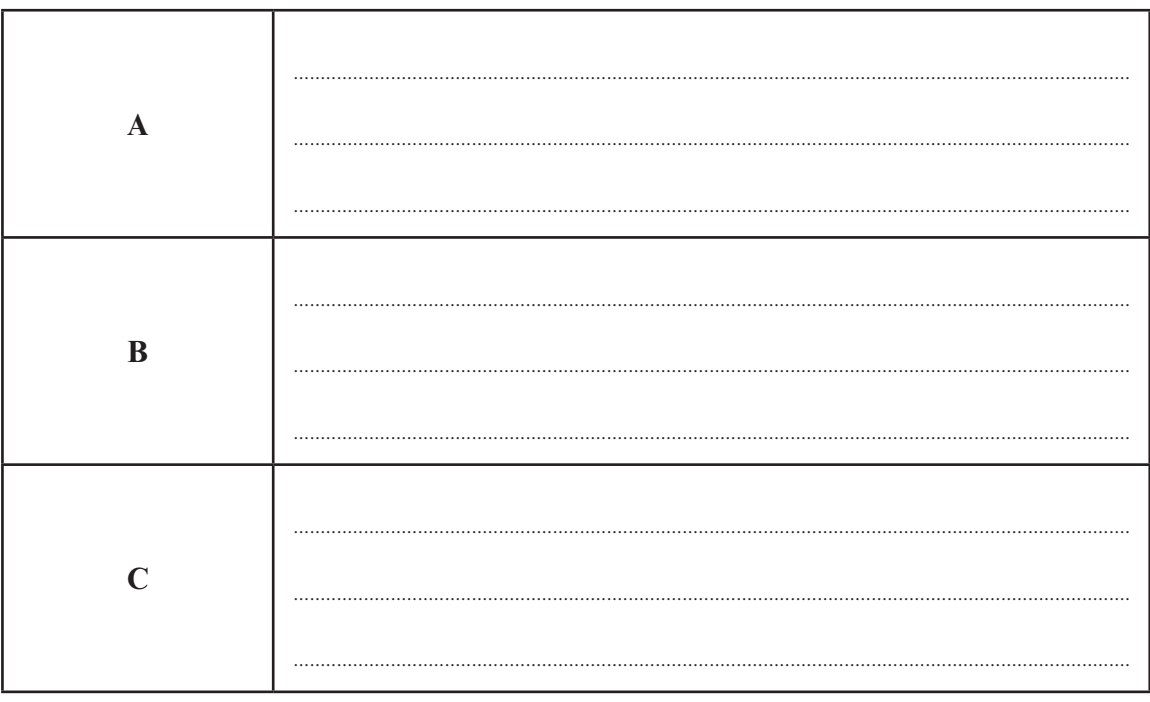

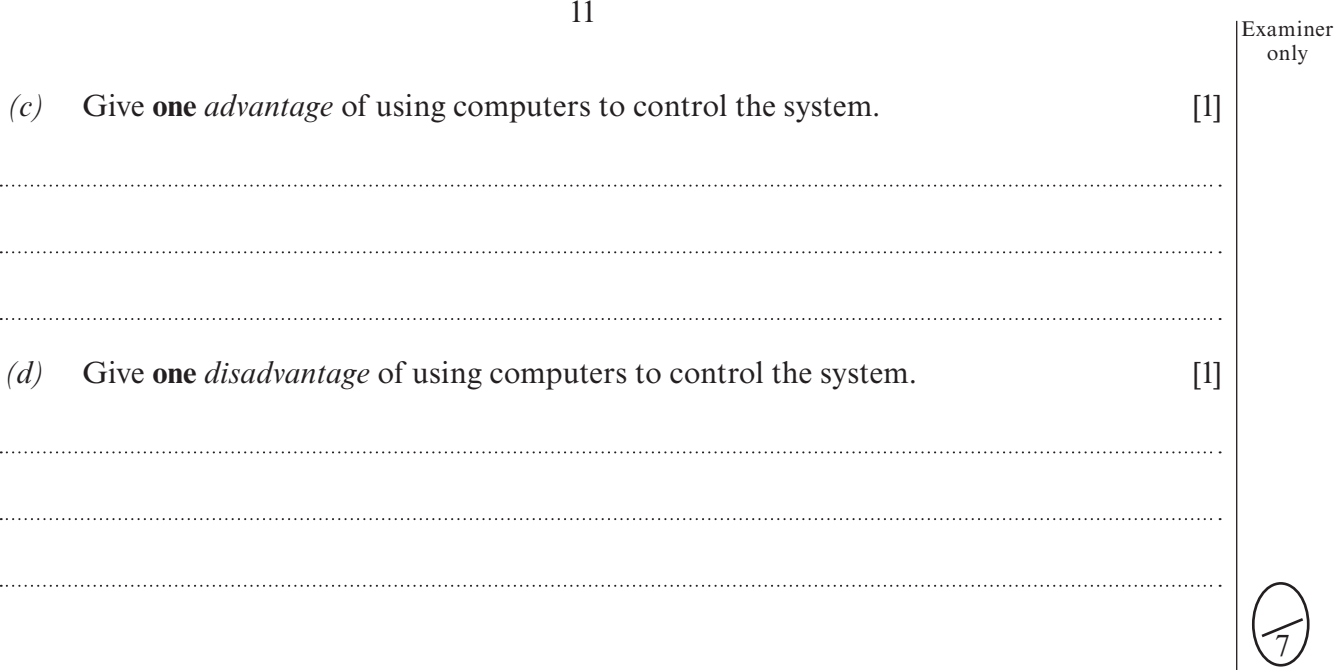

4

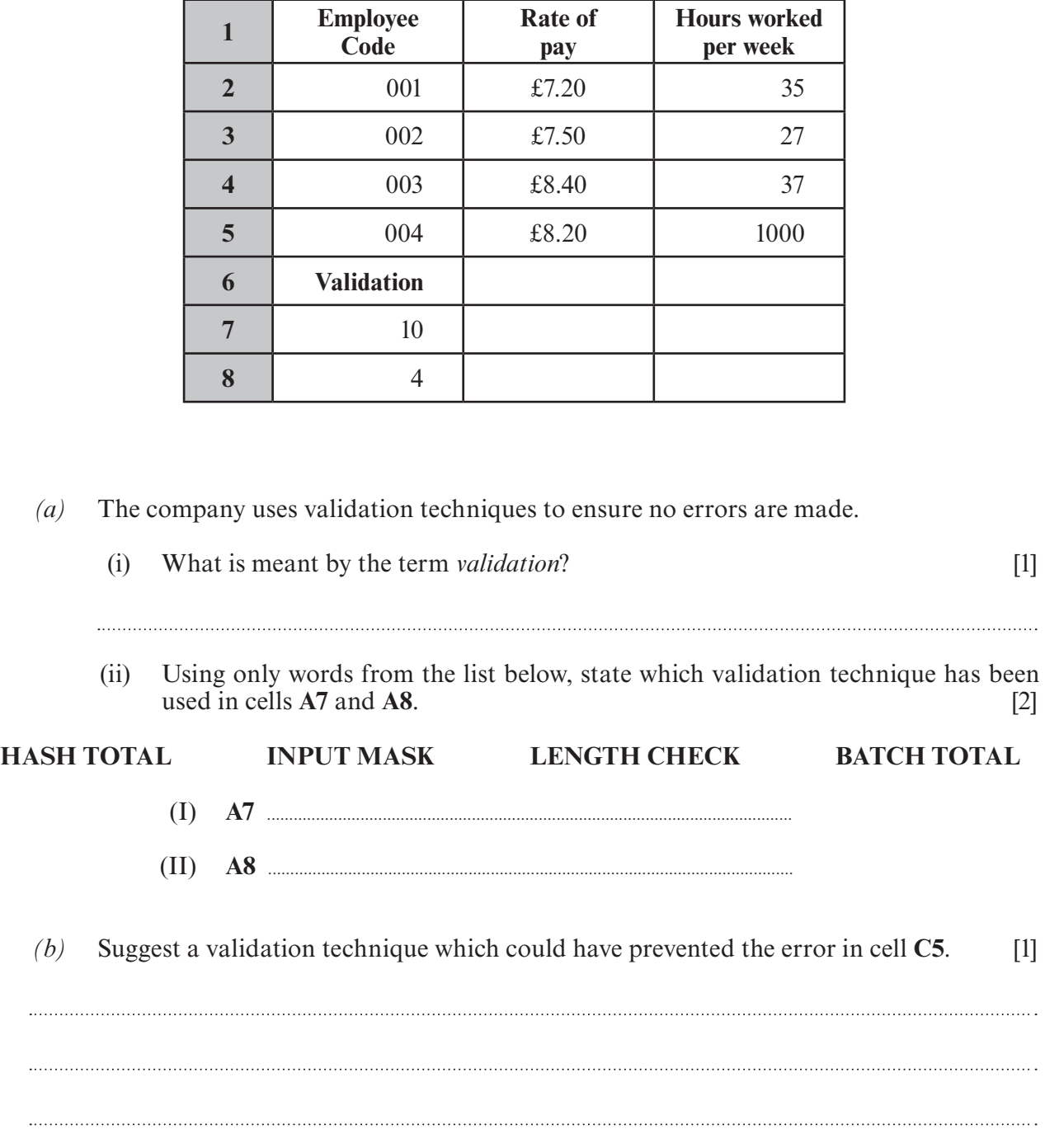

### **10.** A company keeps its payroll data in a spreadsheet. Part of this spreadsheet is shown below.

**A B C**

- Examiner only
- **11.** *Teleworking* and *videoconferencing* have changed working practices. Describe the benefits and drawbacks these methods of working have brought to people. [10]

#### Examiner only

 $\sqrt{10}$ 

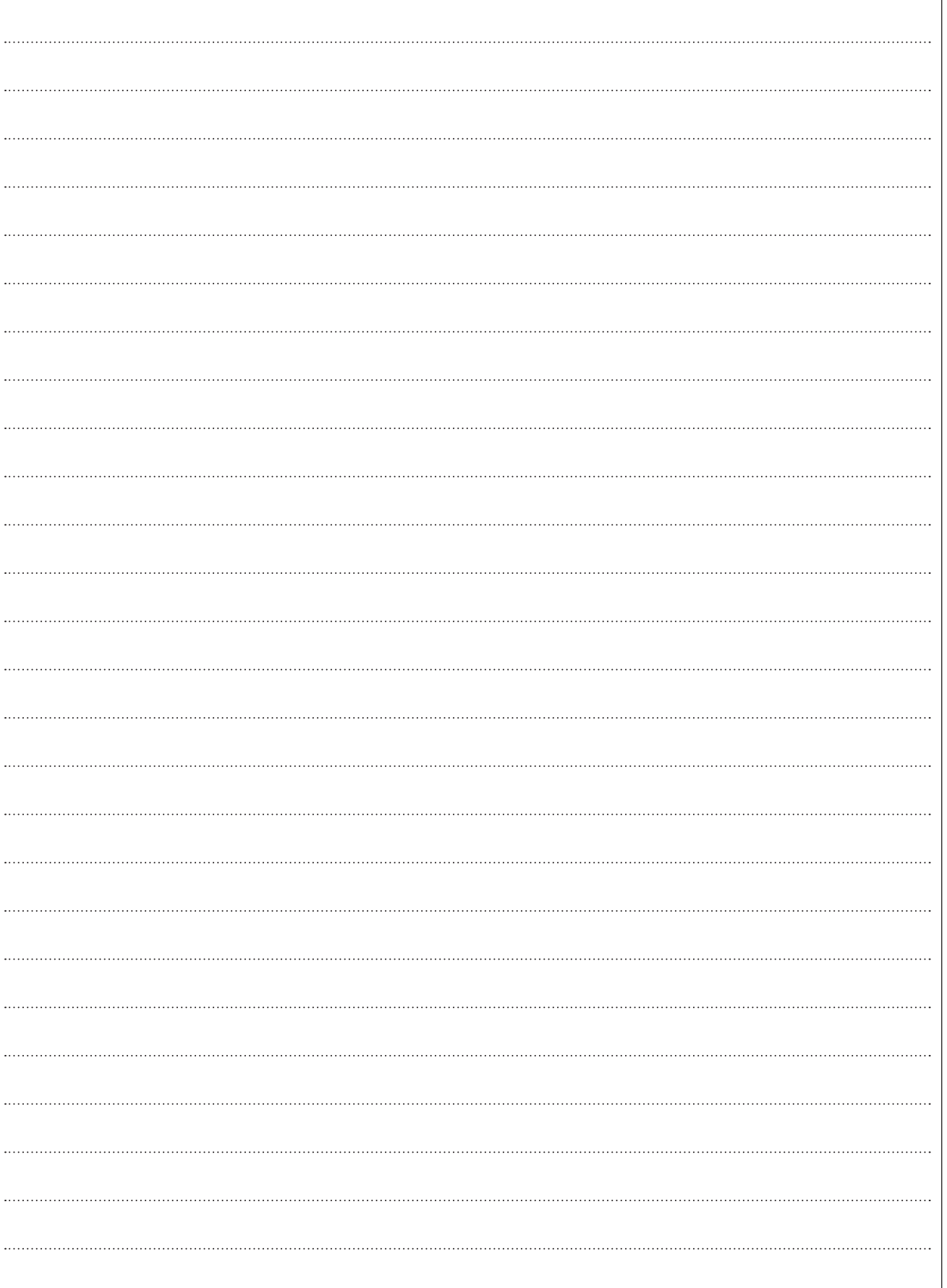

only **For continuation only.**  $\cdots$  $\cdots$ . . . . . . 

15

Examiner

#### 16 Examiner Examiner<br>only

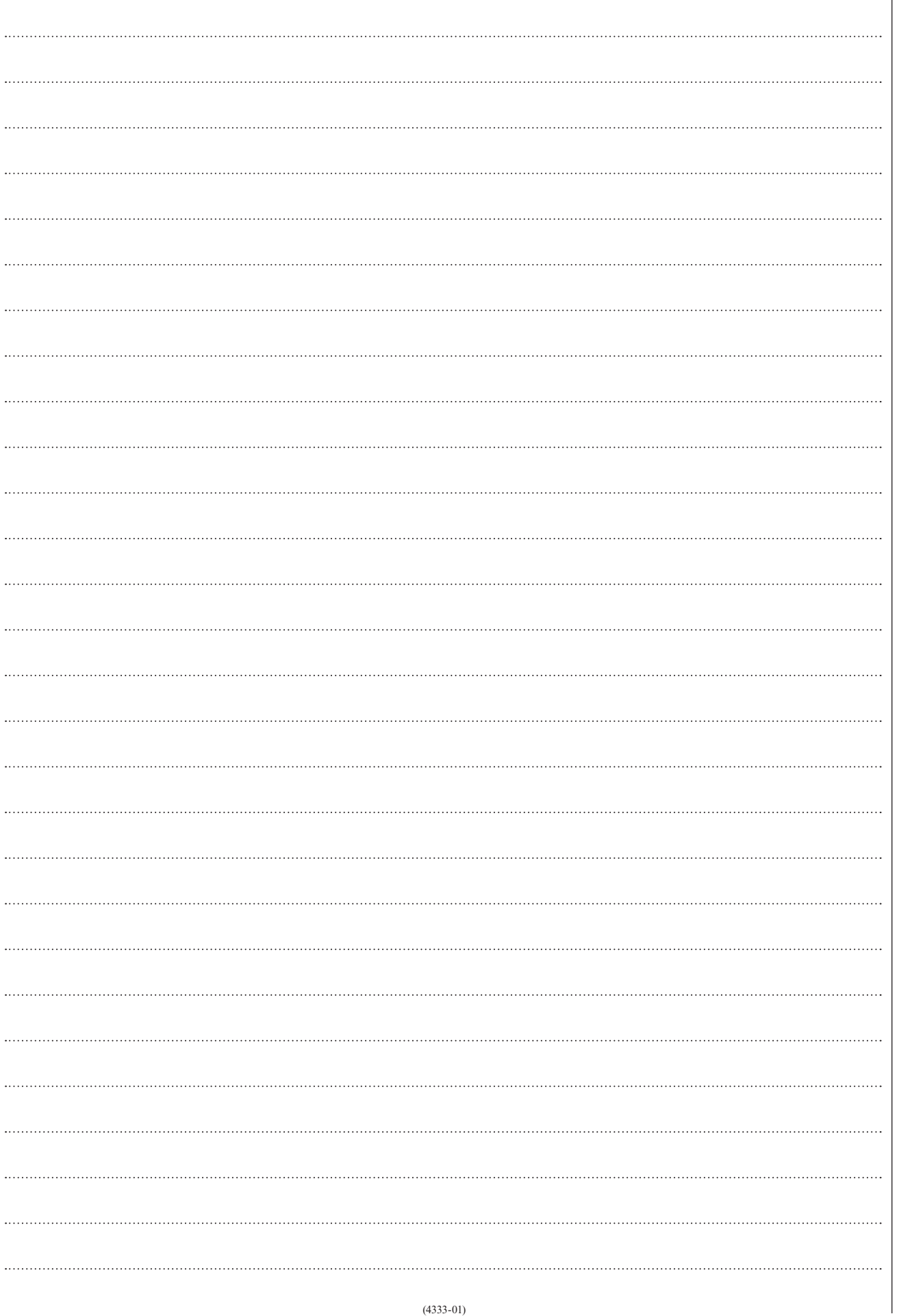